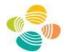

King Abdullah University of Science and Technology

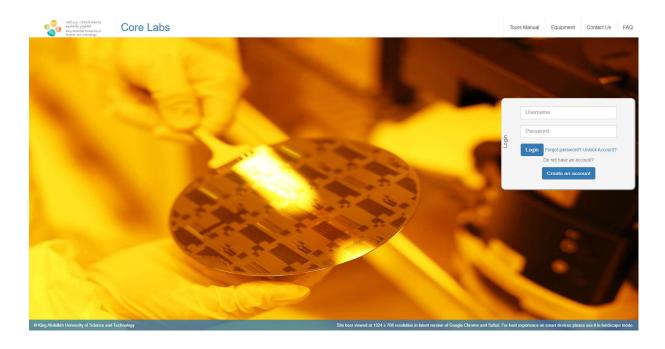

# **KAUST Core Labs RFS User Manual**

# For Research Park Tenant (RPT) User

Version: 2.2

# **Document History**

#### References

| Document Name                                                 | Version | Remarks |
|---------------------------------------------------------------|---------|---------|
| KAUST_CL-RFS_SDD_V1.7                                         | V1.7    |         |
| Core Labs_RFS<br>System_Blueprint_V2.0_Updated<br>Final[1][1] | V2.0    |         |

#### Contributors

| Name                | Position          |
|---------------------|-------------------|
| Ashvitha Loganathan | Consultant UI     |
| Jyothi Kumar        | Sr. Consultant QA |
| Lakshmi Arcot       | Lead QA           |

#### Reviewers

| Name           | Position                 |
|----------------|--------------------------|
| Rahul Billorey | Project Lead             |
| Somesh Raina   | Project Manager          |
| Fianti Noor    | External Account Officer |
| Xianhou Nie    | Technical Officer        |
| Lisa Baracco   | Technical Officer        |

### **Revision History**

| Date      | Author              | Version | Change Reference               |
|-----------|---------------------|---------|--------------------------------|
| 12-Jan-17 | Ashvitha Loganathan | V0.1    | Draft                          |
| 13-Jan-17 | Jyothi Kumar        | V0.2    | Create RFS Section             |
| 16-Jan-17 | Lakshmi Arcot       | V0.3    | Change Password Section        |
| 17-Jan-17 | Rahul Billorey      | V1.0    | Release                        |
| 01-Feb-17 | Rahul Billorey      | V2.0    | Updated inputs from KAUST team |
| 21-Feb-17 | Lisa Baracco        | V2.1    | Format review                  |
| 9-Jun-20  | Haider Syed         | V2.2    | Content update                 |

#### Table of contents

| Document History |                                                          |    |  |  |  |
|------------------|----------------------------------------------------------|----|--|--|--|
| 1.               | Account Creation and Login Processes                     | 4  |  |  |  |
| 2.               | Profile Update and Password Change                       | 6  |  |  |  |
| 3.               | Principal Investigator Approval                          | 8  |  |  |  |
| 4.               | Create New Request                                       | 11 |  |  |  |
| 5.               | Account Verification - Document Upload Confirmation Task | 13 |  |  |  |
| 6.               | Service Scope and Charges Acceptance Task                | 14 |  |  |  |
| 7.               | Sample/Design Upload Confirmation Task                   | 16 |  |  |  |
| 8.               | Report Acceptance/Inquiry Task                           | 16 |  |  |  |
| 9.               | Service Quality Rating                                   | 19 |  |  |  |
| 10.              | My Documents                                             | 19 |  |  |  |
| 11.              | Reports/Dashboard                                        | 20 |  |  |  |
| 12.              | Contact Us                                               | 21 |  |  |  |

# 1. Account Creation and Login Processes

Please use Google Chrome, Firefox Mozilla or Safari to access the RFS system, and do not use Internet Explorer.

To access the system, please visit the Core Labs website: https://corelabs.kaust.edu.sa/services/request

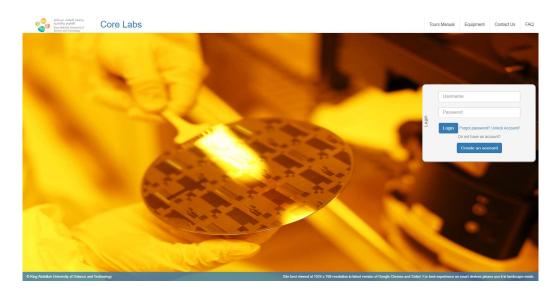

To create an account, click on 'Create an account' button. Registration window will pop up as shown below. The User needs to fill all the mandatory fields.

Note: Fields marked with Asterisk (\*) are mandatory.

| User must tick the option "Are you KAUST Research Park Tenant?" as shown in the below |  |
|---------------------------------------------------------------------------------------|--|
| screenshot.                                                                           |  |

| First Name                         | Darshna                                         | "Last Name        | Pekha      |
|------------------------------------|-------------------------------------------------|-------------------|------------|
| Type of Organization               | anduatiy 🛩                                      | Position          | Consultant |
| Organization Name                  | ABC                                             |                   |            |
| Are you KAUST Research Pac         | h Temant?                                       |                   |            |
| Department                         | Information Technology                          | "Telephone        | 1234567890 |
| Country                            | United Nations w                                | Post Code         | 2222222    |
| Address                            | 1627 Bow Ridge Rd<br>Mount Prospect, IL 60056   |                   |            |
| "Ermall                            | darshana rekha@inclure.com                      |                   |            |
| Only valid organization wroad alto | wed. No generic emails accepted e.g. Gmail, Yah | oo, Hotmail, etc. |            |
|                                    |                                                 |                   |            |
| Captcha                            | 7×eRHC5                                         |                   |            |
| Cathiczon                          | 7×eRHCS                                         |                   |            |

After clicking the 'Register' button a message advising successful registration will pop up, as shown in below screenshot.

| Country                                                       | Argentina * Post Code                                           |                          |
|---------------------------------------------------------------|-----------------------------------------------------------------|--------------------------|
| Address                                                       | #23 rd filrent                                                  |                          |
| Email                                                         | manopsa x@ecture.com                                            |                          |
|                                                               |                                                                 |                          |
| Drify valid organization email al                             | Success                                                         | ×                        |
| Driy valid organization small a<br>Authorized paraon informat |                                                                 |                          |
|                                                               | Registration successful Please login using the registered email |                          |
| Authorized parson informat                                    | Registration successful Please login using the registered email | to activate your account |

User will also receive an activation link via mail as shown below.

| Ac | tivation Link for access your profile - KAUST 📄 Inbox x                                                                                                    |                                 | e         | 9 10 |
|----|----------------------------------------------------------------------------------------------------|---------------------------------|-----------|------|
| -1 | kaust.eservices@kaust.edu.sa<br>to me •                                                                                                    | 12:12 PM (1 minute ago) 🐩       | *         | *    |
|    | Dear<br>Thank you for registering on the Core Laboratories RFS Management System.<br>Please click on the below link to activate your profile.                                                                                             |                                 |           |      |
|    | https://sthcibpdqq1.kaust.edu.sa:50001/cirfs/otp.html?otp=059bc4ff_73b9_4a22_bde2_787e97033dc4<br>KAUST Core Labs Service Team<br>Please login to KAUST Core Labs RFS System: https://sthcibpdqq1.kaust.edu.sa:50001/dashboard/index.html |                                 |           |      |
|    | This message and its contents including attachments are intended solely for the original recipient. If you are not the                                                                                                    | intended recipient or have rece | ived this | s    |

This message and its contents including attachments are intended solely for the original recipient. If you are not the intended recipient or have received this message in error, please notify me immediately and delete this message from your computer system. Any unauthorized use or distribution is prohibited. Please consider the environment before printing this email.

User must click on the provided link in the email to activate the profile, after which he/she will receive the below message upon successful activation of the profile.

| Success X<br>User Activated Successfully1<br>Cradential For KAUST Loon Sent To Registered Email Id<br>CK. |       |
|----------------------------------------------------------------------------------------------------|-------|
|                                                                                                    | - 202 |
|                                                                                                    | _     |

Upon successful activation of the profile, User will receive Username and Password on the registered mail ID.

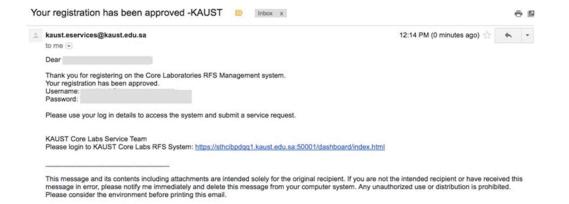

Login to the site with provided Username and Password.

User have the option to reset password and unlock account in case of forgotten password.

| +++++ |                              | 0            |
|-------|------------------------------|--------------|
| Look  | Party of Constrainty of Line | Non Account? |
| -     | Do not have an account       | er           |

If you have a PI role, you need to create an account, using your company's email address, to be able to create new request.

# 2. Profile Update and Password Change

User can update their profile by clicking on Username, refer to the highlighted section in below screen, and on 'My Profile' to update the profile details.

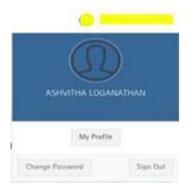

Upon successful update, User will get a message as shown in the below screenshot.

| allfour difficit interfa-<br>ing diaman (interfa-<br>tions) and Trinsing | Core Labs                                                                                                    |                  |         |                               | () vinitum (disertement |
|--------------------------------------------------------------------------|----------------------------------------------------------------------------------------------------|------------------|---------|-------------------------------|-------------------------|
| NAMOADDH                                                                 | Update Profes                                                                                                    |                  |         |                               |                         |
| 😂 My Open Tasks                                                          | a second second s |                  |         |                               |                         |
| Full Service <                                                           | The Asses                                                                                                    |                  |         | ALast Name                    | 1202HARMAN              |
| Tour 🗧                                                                   | Phone of Departments<br>Property for Name                                                                                                    |                  |         | Postier Research Park Terrard | ASSOCIATE CONSILIANT    |
|                                                                          | Department                                                                                                    |                  |         | "bighers                      | 45-125-557860           |
|                                                                          | *Rational                                                                                                    | NO.51.5TH DROSEM | Success | Marry .                       | -                       |
|                                                                          | Part Sale<br>Advantati Paran Rashall<br>Advantati Paran Bad                                                                                                    | MOEN             |         | X<br>an horse<br>(X           |                         |
|                                                                          |                                                                                                    |                  |         |                               |                         |
|                                                                          |                                                                                                    |                  |         |                               |                         |

Note: only editable fields can be updated.

To change password, click on 'Change Password'. User can enter new password (AlphaNumeric Characters).

| shihay cital and a<br>acting relation<br>from the terminal of<br>the set of the set of the set of<br>the set of the set of the se | = Core Labs |                                                |                        |  |
|----------------------------------------------------------------------------------------------------|-------------|------------------------------------------------|------------------------|--|
| 🗈 My Open Tasks                                                                                                    |             |                                                |                        |  |
| Full Service                                                                                                    | - * -       |                                                |                        |  |
| Tour                                                                                                    | *           | Change Password                                |                        |  |
|                                                                                                    |             | Did Passent<br>New Passent<br>Ne Color Passent | anna<br>anna<br>Cardon |  |

Upon successful update, User will receive a message as shown in the below screenshot.

| alifest clinit in<br>initially pylot | = Core Labs |                                                                                                    | () Kente Josefer |
|--------------------------------------|-------------|----------------------------------------------------------------------------------------------------|------------------|
| NAVIDATION                           |             |                                                                                                    |                  |
| ⇔ My Open Tasks                      |             |                                                                                                    |                  |
| Full Service                         | *           |                                                                                                    |                  |
| Tour                                 |             | Childge Passent<br>Origi Passent<br>Bis Brow Passent<br>Distributions<br>Passent Annualian<br>Passent derget sonnuble<br>Distributions<br>Distributions<br>Distributio |                  |

# 3. Principal Investigator Approval

Request for Principal Investigator (PI) Approval is a pre-requisite for submitting a service request by an RPT User. For other pre-requisites, please visit <u>https://corelabs.kaust.edu.sa/services/infinity</u>

| allian cliait inata<br>initian cliait inata<br>initian cliait<br>ing Adding University of<br>Science and Technology | <ul> <li>Core La</li> </ul> | bs                       |               |          |        | Annesis Antar                                                                                                   |
|----------------------------------------------------------------------------------------------------|-----------------------------|--------------------------|---------------|----------|--------|----------------------------------------------------------------------------------------------------|
| NANDATION                                                                                                    | Request For P               | 1 Approval               |               |          |        |                                                                                                    |
| 😂 My Open Tasks                                                                                                    | + 44                        | 1 Recon                  |               |          |        |                                                                                                    |
| Full Service                                                                                                    | 0 10                        | 71 Name                  | Email Address | Division | Center | Date                                                                                                    |
| New RFS                                                                                                    |                             | ( and a second second    |               |          |        | Lange and Lange and Lange and Lange and Lange and Lange and Lange and Lange and Lange and Lange and Lange and L |
| My Documents                                                                                                    |                             | Eiterativat 4 characters |               |          |        | 10012217                                                                                                    |
| Pl Approval Request                                                                                                 |                             |                          |               |          |        | Schert                                                                                                    |
| 🕍 Reports 💦 📢                                                                                                    | ¢                           |                          |               |          |        |                                                                                                    |
| 🖿 Tour 🔹                                                                                                    |                             |                          |               |          |        |                                                                                                    |

Note: PI Approval is required for first time user only, for one PI. For RPT user, certain PIs and Pocket IDs have been assigned to individual companies. You can request approval to other PI from KAUST if the request is related to a specific project funded by KAUST. A request related to WEP funded by a KAUST PI is an example. In this case, you will need to select the correct Pocket ID for the project when submitting a request.

You can search a PI from the database by typing at least 4 characters in the 'PI Name' field and 'Submit', as per following screen.

| ماهمة المالي عبدالله من مالية عبداله والتقديد المالية والتقديد والتقديد والتقديد والتقديد والتقديد والتقديد وال |          | Core Lab       | s                      |         |               |          |        | () Anna Pate |
|----------------------------------------------------------------------------------------------------|----------|----------------|------------------------|---------|---------------|----------|--------|--------------|
| Science and Technology<br>NAVIGATION                                                                            |          | Request For Pl | Approval               |         |               |          |        |              |
| My Open Tasks                                                                                                   |          | + AM           | B Renove               |         |               |          |        |              |
|                                                                                                    |          | I PID          | PI Name                |         | Email Address | Division | Genter | Dete         |
| Full Service                                                                                                    | <u>د</u> | 0              | and                    |         |               |          |        | 11.01.2917   |
| Rew RFS                                                                                                    |          |                | 8. Ratur raturationary | @nau.so |               |          |        | Date:        |
| My Documents                                                                                                    |          |                | Rahul Ehevate          | sheut   |               |          |        |              |
|                                                                                                    |          |                | Rahul S. Nar           | 16      |               |          |        |              |
| PI Approval Request                                                                                             |          |                | Rand Billotty          | 554     |               |          |        |              |
| al Reports                                                                                                    | ٠        |                | Rahul Drepenhear       | (Disso  |               |          |        |              |
| 🗅 Tour                                                                                                    | <u>د</u> |                |                        |         |               |          | I      |              |

To remove any row, select the row by clicking the box on left hand side and click on 'Remove' button, as shown in the below screenshots.

| ing shakatat Usinesity of<br>Science and Internings |   | Marganet For PC & | Approval.     |                 |                |        |           |
|-----------------------------------------------------|---|-------------------|---------------|-----------------|----------------|--------|-----------|
|                                                     | 9 | +                 | a house       |                 |                |        |           |
| My Open Tasks                                       |   | 0.00              | PLName        | Erral Address   | Division.      | Gartar | Oxte      |
|                                                     |   | C. shanes         | Rated Dillory |                 |                |        |           |
| Full Service                                        | ٢ | CI KONST          | Vision Dev    |                 |                |        |           |
| New RFS                                             |   |                   |               | Information     | ×              |        | 1 factors |
| My Documents                                        |   |                   |               | These selectors | 11.12.10.10.00 |        |           |
| PI Approval Request                                 |   |                   |               |                 | -              |        |           |
| 📶 Reports                                           | ٠ |                   |               |                 |                |        |           |
| Tour                                                |   |                   |               |                 |                |        |           |

Upon clicking 'Submit', a success alert as shown in the below screenshot will appear.

| مادمة الملك عبدالله<br>للملوم والتقنية                |    | Core Lab       | is       |                              |                                |        | () Receiver |
|-------------------------------------------------------|----|----------------|----------|------------------------------|--------------------------------|--------|-------------|
| King datalast to investig of<br>Scenes and Technology |    | Inquest For Pl | Approval |                              |                                |        |             |
| NAVIGATION                                            |    | + 441          | D Retor  |                              |                                |        |             |
| E> My Open Tasks                                      |    | 0.00           | PT Norme | Rest Address                 | Division 1                     | Canter | Dist        |
|                                                       |    |                |          |                              |                                |        | 20642014    |
| Full Service                                          | <  |                |          |                              |                                |        | Sector 4    |
| New RFS                                               |    |                |          | Success                      |                                | ×      |             |
| My Documents                                          |    |                |          |                              | andhai ant fascant & Prototics |        |             |
| Pl Approval Request                                   |    |                |          | Pracetor representationer so |                                | 0.     |             |
| Lad Reports                                           | ۲. |                |          |                              |                                |        |             |
| Dour Tour                                             | ¢  |                |          |                              |                                |        |             |

The User will be notified via email on PI approval request as shown in the following screen shot.

From: <kaust eservices@kaust.edu.sa> Date: Wed, Jan 11, 2017 at 5:40 PM Subject: PI Approval request submitted - KAUST Core Laboratories Notification To: elsurva.puban@inclure.com

Dear Aisurya Puhan,

Thank you for submitting a PI Approval Request to access the KAUST Core Laboratory facilities. A notification email has been sent to your PI. You will be notified when your registration request has been approved/rejected.

Please proceed with Badger account creation, if you have not done so.

KAUST Core Labs Service Team Please login to KAUST Core Labs RFS System: https://sthcibpdog1.kaust.edu.sa:50001/dashboard/index.html

This message and its contents including attachments are intended solely for the original recipient. If you are not the intended recipient or have received this message in error, please notify me immediately and delete this message from your computer system. Any unauthorized use or distribution is prohibited. Please consider the environment before printing this email.

Once the PI Accepts/Rejects the request, User will be notified via email, as shown in below screenshot.

From: <a href="https://www.secondecomplexity.complexity.complexity

Dear Aisurya Puhan,

Your PI Approval request to access the Core Laboratories facilities has been approved. Please proceed with Badger account creation, if you have not done so.

Following the completion of the pre-requisites, please login to the system to submit your request.

KAUST Core Labs Service Team Please login to KAUST Core Labs RFS System: https://sthchpdog1.koust.edu.sa;50001/dashboardlindex.html

This message and its contents including attachments are intended solely for the original recipient. If you are not the intended recipient or have received this message in error, please notify me immediately and delete this message from your computer system. Any unauthorized use or distribution is prohibited. Please consider the environment before printing this email.

If the User has already been approved by the PI, email notification will be sent as shown below.

From: <<u>kaust.eservices@kaust.edu.sa</u>> Date: Sat, Jan 14, 2017 at 9:22 AM Subject: PI Approval to access KAUST Core Laboratories To: <u>aisurya.puha@incture.com</u> Cc: <u>clc@kaust.edu.sa</u>

Dear team,

Please be advised that you have been approved to access the Core Laboratories facilities. Please complete the registration process by logging into the Core Laboratories RFS Management System and create a Badger account, if you have not done so.

You can submit a service request after your Badger account is approved by the system admin.

KAUST Core Labs Service Team Please login to KAUST Core Labs RFS System: https://sthcibpdgg1.kaust.edu.sa:50001/dashboard/index.html

This message and its contents including attachments are intended solely for the original recipient. If you are not the intended recipient or have received this message in error, please notify me immediately and delete this message from your computer system. Any unauthorized use or distribution is prohibited. Please consider the environment before printing this email.

## 4. Create New Request

To create a new request, click on 'New RFS' in the navigation panel and select the relevant Core Lab, as shown in the below screenshot.

| will asr. chiali ianis.<br>nakility pulai<br>tra manut litoretty.<br>Street and Internity<br>2004/1001 | <ul> <li>Core Labs</li> </ul> |                      |                     | (i) KANTHA LOOKANUKA |
|----------------------------------------------------------------------------------------------------|-------------------------------|----------------------|---------------------|----------------------|
| My Open Tasks                                                                                          |                               |                      |                     |                      |
| Full Service                                                                                           |                               |                      |                     |                      |
| New RFS                                                                                                |                               |                      |                     |                      |
| My Documents                                                                                           |                               |                      |                     |                      |
| PI Approval Request                                                                                    |                               |                      |                     |                      |
| Reports                                                                                                |                               |                      |                     |                      |
| Tour                                                                                                   |                               | Lab Selector: Select | - V                 |                      |
| tour                                                                                                   |                               | Les terretor. Select |                     |                      |
|                                                                                                    |                               |                      |                     |                      |
|                                                                                                    |                               |                      | Chemistry Core Lab  |                      |
|                                                                                                    |                               | Boscience            |                     |                      |
|                                                                                                    |                               | limaging an          | d Characterization  |                      |
|                                                                                                    |                               | Nanofabrio           | ation and Thin Film |                      |
|                                                                                                    |                               | Central Wo           | orkahops            |                      |
|                                                                                                    |                               |                      |                     |                      |
|                                                                                                    |                               |                      |                     |                      |
|                                                                                                    |                               |                      |                     |                      |
|                                                                                                    |                               |                      |                     |                      |
|                                                                                                    |                               |                      |                     |                      |
|                                                                                                    |                               |                      |                     |                      |
|                                                                                                    |                               |                      |                     |                      |
|                                                                                                    |                               |                      |                     |                      |
|                                                                                                    |                               |                      |                     |                      |

User needs to complete all mandatory sections in the request form. Please note, each labs may have different sections in their request form. Each section can be accessed by clicking each section title or 'Next' button.

| NAME     Example of Statemaster     Image: Example of Statemaster     Image: Example of Statemaster     < | Date:06/01/2017 |
|----------------------------------------------------------------------------------------------------|-----------------|
| Full Service     Full Service     FEOVEST FOR SERVICE Core Labs and Major Facilities: Analytical Chemistry Core Labs     My Documents     Proprior     Requestar Information Service Area Section Sample Section Sample Delivery Section                                                                                                    | Date:06/01/2017 |
| New RS         RECURST FOR SERVICE Core Labs and Major Facilities: Analytical Chemistry Core Labs           My Documents         PA proval Registrar Information           P Approval Registrar Information         Service Area Section           Sample Section         Sample Delivery Section                                                                                                    | Date:06/01/2017 |
| My Documents     A Approval Rejurst     Requester Information     Service Area Section     Sample Section     Sample Delivery Section                                                                                                    | Date 06/01/2017 |
| 2 Pl Approval Reguest Reguested Information Service Area Section Sample Section Sample Delivery Section                                                                                                    | Lane deronaum?  |
| All Reports <                                                                                                    |                 |
|                                                                                                    |                 |
|                                                                                                    |                 |
| Tour Tour Tour Touristion Industry Position Additionants cond                                                                                                    | TIGATAN         |
| *Organization Name ABC INCUSTRES Department IT                                                                                                    |                 |
| *bisyhere 91-12365/200 *Ersil schrifts (jindurs                                                                                                    | 0.070           |
| Authorised Person Linal                                                                                                    |                 |
| KAUST Customer Account No.                                                                                                    |                 |

User can attach any files, if required. Upon successful upload of file User will receive a message as shown in below screenshot.

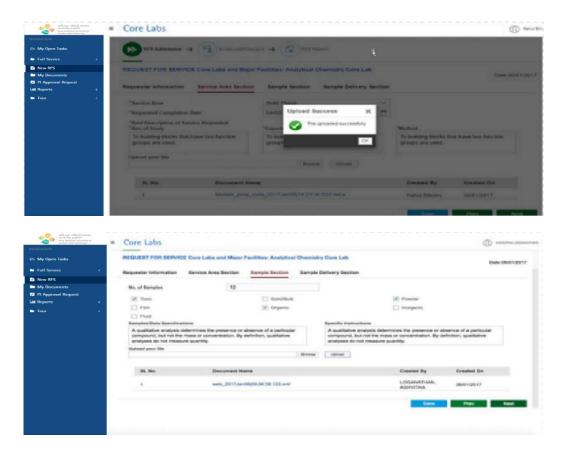

Fill in the details in Sample Delivery Section.

| Annual States                                              |             | Core Labs                                  |                |                         |     |                 |
|------------------------------------------------------------|-------------|--------------------------------------------|----------------|-------------------------|-----|-----------------|
| Eb My Open Tasks Full Service New RFS                      | к.          | WS Submission -+ 5 Stops and Darg          | n 🔿 🔞 nu       | Report                  |     |                 |
| My Documents<br>Pl Approval Request<br>Lat Reports<br>Tour | 4<br>4<br>4 | REQUEST FOR SERVICE Core Labs and Najor I  |                |                         |     | Date:06(01/2017 |
|                                                            |             | Requester Information Service Area Section | Sample Section | Sample Delivery Section |     |                 |
|                                                            |             | Return Samples                             |                |                         |     |                 |
|                                                            |             | Sample Delivery Mode                       | Other methor   | ts, specify 🗸           | XYZ |                 |
|                                                            |             | Report                                     | Raw Data + I   | keport 🗸                |     |                 |
|                                                            |             |                                            |                |                         | See | Prev Submit     |

User can 'Save' or 'Submit' the RFS form. A unique "RFS ID#" will be generated and shown in the message dialog on all successfully saved/submitted requests. In case of save, the draft RFS goes to 'My Open Task' where the User can complete and submit the RFS at a later time.

Upon successful submission of RFS, User will get the success message as shown in below screenshot.

| alif ava Citad izanla<br>Suchty pitel<br>Ing Manada manada d<br>Salam an Internation |   | Core Labs                                                                  |                          |                         |                                                       |    |      | () And Blor     |
|--------------------------------------------------------------------------------------|---|----------------------------------------------------------------------------|--------------------------|-------------------------|-------------------------------------------------------|----|------|-----------------|
| E> My Open Tasks                                                                     | × | Ers Salesson -4                                                            | · ·                      |                         | aguar .                                               |    |      |                 |
| My Documents My Documents Pl Approval Request latt Reports Tour                      | < | REQUEST FOR SERVICE                                                        | E Core Lates and Major 7 | acilities: Analytical ( | Chamistry Core Lab                                    |    |      | Cate 30/01/2017 |
|                                                                                      | * | Requester Information<br>Intern Samples<br>Sample Delivery Wolls<br>Report | Service Area Section     | Success Success         | Annyte Detivery Section X and with AFS No. 1001700105 | ue | Perv | -               |

At the same time, User will get a mail upon successful submission of RFS as shown in following screenshot.

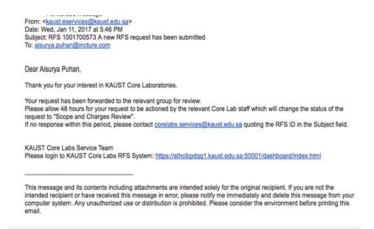

# 5. Account Verification - Document Upload Confirmation Task

If any document is required for Account Verification (first time only), User will get a notification via mail and a task in 'My Open Task'.

| ION<br>Open Tasks |      | Open Kaska (1) | C B mare 7                                                                                  | A will be will be | irunit Q   |        |
|-------------------|------|----------------|---------------------------------------------------------------------------------------------|-------------------|------------|--------|
| Service           | . 10 | Request 10     | Task Title                                                                                  | Requester Name    | Created On | Status |
|                   |      | 1001700175     | 40), 895 Process - Account Metilization - Decoment Upball Conferentian Sask with RPS 4: 1., | sahs, Braslar     | 84520247   | HEADY  |
|                   |      |                |                                                                                             |                   |            |        |

User has to upload the necessary document and confirm by submitting the task. When the document are verified by the Master Admin, Lab team will process the RFS request.

|         | 01700175<br>nding Account Ve | rification           |                          | Date: 23/01/2017        |                |                         |
|---------|------------------------------|----------------------|--------------------------|-------------------------|----------------|-------------------------|
| ⊳       | RFS Submission -             | Scope and Chi        | arges -> 🕜 RFS1          | Raport                  |                |                         |
| REQUE   | ST FOR SERVIC                | E Core Labs and Majo | r Facilities : Analytics | I Chemistry Core Lab    |                |                         |
| Reques  | ter Information              | Service Area Section | Sample Section           | Sample Delivery Section |                |                         |
| Retur   | n Samples                    |                      | 10                       |                         |                |                         |
| Samp    | ie Delivery Mode             |                      | In Person                | ×.                      |                |                         |
| Repor   | 4                            |                      | Rew Data + Report        | ~                       |                |                         |
|         |                              |                      |                          |                         | Prev           | Document Upload Confirm |
| comment | ts History                   |                      |                          |                         |                |                         |
| SL No.  | Comments                     |                      |                          |                         | Created By     | Created On              |
|         | XXXXX                        |                      |                          |                         | Rahul Billorey | 02/02/2017              |

In 'My Open Task', from the Task Title, User can check the task name.

| Core Labs       |                                           |                                              |           |        |            | 0     | ) Anaraha |
|-----------------|-------------------------------------------|----------------------------------------------|-----------|--------|------------|-------|-----------|
| Open Easits (1) |                                           | [C] ii 7                                     | -         | M 4 3  | ine) (     | 9     |           |
| b Request ID    | Tex Tite                                  |                                              | Repeter N | iane . | Oracled Dx | Start |           |
| 101720824       | 812, RFS Process - Service Scope and Char | ys Revew Task with RIS #, 1001703034, Report | And Shee  | 7      | 220120-1   | READ  | π.        |

Task status can be "Reserved" or "Ready". The task remains "Ready" as long as User has not opened the task. If task is opened (or claimed), then task status becomes "Reserved". A task status can be changed from "Reserved" to "Ready" by clicking on 'Release'.

Note: Any comment given by system user can be viewed in comments history irrespective of RFS task and status.

From the opened task, User can check the status of the RFS.

|                                            | Data | 11/01/2017 |  |
|--------------------------------------------|------|------------|--|
| Status: Pending Scope and Charges Approval |      |            |  |
|                                            |      |            |  |
| NFS Submission -> Scope and Charges ->     | 16   | RFE Report |  |

## 6. Service Scope and Charges Acceptance Task

A Service Scope and Charges (SSC) proposal will be sent to User who will be notified via email, as shown in below screenshot.

|                                                                                                    | 4:02 PM (3 minutes ago) 👘 🔶 👻      | Add to circles |
|----------------------------------------------------------------------------------------------------|------------------------------------|----------------|
| me, ACLinorganics 💽                                                                                           |                                    | ⊠ .            |
| ar ASHVITHA LOGANATHAN,                                                                                       |                                    | Show details   |
| service scope and price estimate has been proposed by KAUST Core Laboration                                   | atory in relation to your request. |                |
| ease log in to the system to access and accept/reject the proposal.                                           |                                    |                |
| UST Core Labs Service Team<br>pase login to KAUST Core Labs RFS System: <u>https://stholopdog1.kaust.edu.</u> | sa:50001/dashboard/index.html      |                |

User can view the SSC acceptance task from 'My Open Task', as shown in below screenshot.

| My Open Tasks | ×   | Open Tasks (1) | C B Contact 7                                                                  | g Action Tax. All v 56 | nti Q      |        |
|---------------|-----|----------------|--------------------------------------------------------------------------------|------------------------|------------|--------|
|               | 1.1 | Request ID     | Task Title                                                                     | Requester Name         | Oreated On | Status |
|               |     | 1001706330     | KOL RPS Process - Service Scope and Charges Acceptance Task with RPS #: 100170 | LOGANATURE, ASHETTHA   | 0901/2017  | READY  |
|               |     |                |                                                                                |                        |            |        |
|               |     |                |                                                                                |                        |            |        |
|               |     |                |                                                                                |                        |            |        |
|               |     |                |                                                                                |                        |            |        |
|               |     |                |                                                                                |                        |            |        |
|               |     |                |                                                                                |                        |            |        |
|               |     |                |                                                                                |                        |            |        |

User can Accept/Reject/Request Change in the SSC form by clicking on the corresponding button in the screen, as shown in below screenshot.

| <ul> <li>1001700A47</li> <li>Persbrig Stream and Charges Assertes</li> </ul>                                                                                                    |                                                     | Date: 0949        | 1/20012                                                                                                    |                                                                                                    |                                                                                                    |
|----------------------------------------------------------------------------------------------------|-----------------------------------------------------|-------------------|----------------------------------------------------------------------------------------------------|----------------------------------------------------------------------------------------------------|----------------------------------------------------------------------------------------------------|
|                                                                                                    |                                                     | TA Ramor          |                                                                                                    |                                                                                                    |                                                                                                    |
|                                                                                                    |                                                     |                   |                                                                                                    |                                                                                                    |                                                                                                    |
| Bervice Scope and Charges Form                                                                                                    |                                                     |                   |                                                                                                    |                                                                                                    |                                                                                                    |
| (2) NeutraelBlandard                                                                                                    |                                                     | Adve              | Curtor.                                                                                                    |                                                                                                    |                                                                                                    |
| Service acces agreed by the Requestor an<br>Samples clarification<br>a.g.Sample prec.Approval requirements.                                                                                                    | Core Lat-                                           | Mathead an        | utient<br>sty method per                                                                                                    | manan                                                                                                    |                                                                                                    |
| Acception provides the second state of the second state of the sec | unite that                                          | energy of en      | of all printproperty                                                                                                    |                                                                                                    | ng-fast 100                                                                                                    |
| Deliverables                                                                                                    |                                                     |                   |                                                                                                    |                                                                                                    |                                                                                                    |
| Acceleration of the course of the term of the second second secon | nda, Auto                                           |                   |                                                                                                    |                                                                                                    |                                                                                                    |
| Bartute(s) storage boation and constitute                                                                                                    |                                                     |                   |                                                                                                    |                                                                                                    |                                                                                                    |
| Available discovering the heat inquision a                                                                                                    | most that seems many of privat                      | many painting     | a rearranda for                                                                                                    | minutering print                                                                                                    | aturneria and sharmon                                                                                                    |
| Equipment                                                                                                    |                                                     | Guardity          | Lord Price                                                                                                    | UOM                                                                                                    | from Tomas                                                                                                    |
| Equipment                                                                                                    |                                                     | Guartity          | Link Price                                                                                                    | UOM                                                                                                    | Sun Tonal                                                                                                    |
| 11000-0-0,ad                                                                                                    |                                                     |                   | 49.20                                                                                                    | And America                                                                                                    | 10012                                                                                                    |
| Correct Arrange and                                                                                                    |                                                     |                   | 18.00                                                                                                    | game frequency                                                                                                    | 75.0                                                                                                    |
|                                                                                                    |                                                     |                   |                                                                                                    |                                                                                                    |                                                                                                    |
|                                                                                                    | Total Engineering Div                               |                   |                                                                                                    |                                                                                                    |                                                                                                    |
| Barriphan ar Coreasertaining                                                                                                    | Total Excisioneri Chi                               |                   |                                                                                                    |                                                                                                    |                                                                                                    |
| Bamples or Consumables<br>Samples/Consumables                                                                                                    | Total Eaulement Ch                                  | ingen<br>Daartily | Long Prices                                                                                                    | UCM                                                                                                    | Bull Total                                                                                                    |
|                                                                                                    | Polar Easternerit Di                                |                   |                                                                                                    | -                                                                                                    | State Total<br>State Total                                                                                                    |
| Bangles/Consumation                                                                                                    | Total Exclusion of D                                | Guardy .          | Land Proce                                                                                                    | -                                                                                                    |                                                                                                    |
| Bangles Consumation                                                                                                    |                                                     | Guardy .          | Land Proce                                                                                                    | uow                                                                                                    |                                                                                                    |
| Ranging Constraints<br>Cross LO PON, Imp., Mr                                                                                                    | Total Barryles and C                                | Guardy .          | Land Proce                                                                                                    | uow                                                                                                    |                                                                                                    |
| Rangdog Caregonalities<br>1988 I.G.P.(H., Hog., and<br>Manganase                                                                                                    | Total Bangles and C                                 | Country<br>1      | Land Proce<br>Same Car<br>Dranges                                                                                                    | UOM<br>MIL 1                                                                                                    | ( bire.b                                                                                                    |
| Ranging Consumation<br>Internation (Control and and and and and and and and and and                                                                                                    | Total Rampice and C                                 | Country<br>1      | Land Proce<br>Sort Co.<br>Design                                                                                                    | UCM<br>UCM                                                                                                    | tern b                                                                                                    |
| Ranging Congeneration<br>(1989) (1) etc., ong., on<br>Mangemen<br>Han<br>Mangemen                                                                                                    | Testar Rampiles and C                               | Country<br>1      | Land Price<br>Service<br>Descars<br>Land Price<br>Ad Jon                                                                                                    | UCM<br>UCM<br>Dett.c                                                                                                    | terra to<br>Transfer<br>(1993 to                                                                                                    |
| Rangasa Canaunakka<br>1980 (C. P.M., Sing, S. P.<br>Mangasawa<br>Jawa<br>Analysis & Inspiring<br>Egyspresent ant sp                                                                                                    | Total Barophen and G                                | Disaretty<br>7    | Land Prop<br>Service<br>Desrips<br>Land Prop<br>Sci Jr<br>Sci Jr<br>Sci Jr                                                                                                    | UCM<br>UCM<br>SECM<br>SECM<br>SECM<br>SECM                                                                                                    | North Contract of Contract of |
| NangkeyCalaumakee<br>Statu LOHM, ang Jua<br>Mangkewae<br>Nang<br>Angkyas & Nejenting<br>Dipagnamet kal ng<br>Mangunet                                                                                                    | Total Barophen and G                                | Guardiy<br>7      | Land Phone<br>Set 2 on<br>Design<br>Ad 2 of<br>62 20<br>62 20<br>62 20                                                                                                    |                                                                                                    | barra b<br>Recorded<br>Task b<br>Task b<br>Task b                                                                                                    |
| Rempto/Consumers                                                                                                    | Total Barophen and G                                |                   | Land Proce<br>Groups<br>Cont Proce<br>Roll and<br>Roll and<br>R | UOM<br>UOM<br>DIGU<br>DIGU<br>DIGU<br>DIGU<br>DIGU<br>DIGU<br>DIGU<br>DIGU                                                                                                    | Surrow<br>(See B<br>(See B<br>(See B<br>(See B)<br>(See B)                                                                                                    |
| Rempto/Consumers                                                                                                    | Todat Rempiles and (                                |                   | Land Proce<br>State (co.<br>Descept<br>42 Jon<br>42 Jon<br>42 Jon<br>42 Jon<br>42 Jon<br>42 Jon<br>42 Jon<br>42 Jon<br>42 Jon<br>42 Jon<br>42 Jon                                                                                                    | UCH4<br>UCH4<br>BF1-0<br>SF100<br>BF100<br>BF | Surrow<br>(See B<br>(See B<br>(See B<br>(See B)<br>(See B)                                                                                                    |
| Rempto/Consumers                                                                                                    | Total Remains and C<br>78<br>1<br>Solid Marganese D |                   | Land Proce<br>State (co.<br>Descept<br>42 Jon<br>42 Jon<br>42 Jon<br>42 Jon<br>42 Jon<br>42 Jon<br>42 Jon<br>42 Jon<br>42 Jon<br>42 Jon<br>42 Jon                                                                                                    | UCHA<br>UCHA<br>MELO<br>MELO<br>MELO<br>MELO<br>MELO<br>MELO<br>MELO<br>MELO                                                                                                    | Surrow<br>(See B<br>(See B<br>(See B<br>(See B)<br>(See B)                                                                                                    |

User will get a message on successful acceptance of the SSC Form, as shown below.

|                                                                   | Total Samples           | and Consumable | es Charge           | 0.0                   |           |
|-------------------------------------------------------------------|-------------------------|----------------|---------------------|-----------------------|-----------|
| Manpower                                                          |                         |                |                     |                       |           |
| lines)                                                            |                         | Hours          | Unit Price          | UOM                   | Sublicial |
| Analysis & reporting                                              |                         | 85             |                     | per hour              | 2550.0    |
| Equipment set up                                                  |                         |                |                     |                       |           |
| Measurement                                                       |                         |                |                     | per hour              |           |
| Paquest review                                                    |                         |                | 30.00               | per hour              |           |
| Sample preparation                                                |                         |                |                     | Diff NO.P             |           |
| *Estimated completion data (ECO)<br>Approved by Core Lab Director | *Total Extle            | UCCESS X       |                     |                       |           |
| ereby accept the Service Scope and Cha                            | rges and instruct the C |                | to proceed with the | e analysis.<br>Reject | Accep     |

User must provide the comments in case of 'Request change' in SSC form. After the request is processed by the Core Labs Team, User will get an updated SSC Acceptance task.

After SSC is accepted by User, the SSC goes to the PI. After PI acceptance, the Request is processed by the relevant Core Lab for report preparation.

## 7. Sample/Design Upload Confirmation Task

From 'Task Title', User can check the status of the RFS. In 'My Open Task', the task status can be "Reserved" or "Ready". A task remains "Ready" as long as User has not opened the task. If task is opened (or claimed), then task status becomes "Reserved". A task status can be changed from "Reserved" to "Ready" by clicking on 'Release'.

In case of any document/pending information during processing the request at KAUST, end User will be notified via email and will get Sample/Design Upload Confirmation task in 'My Open Task'. User can upload the required documents in service area and sample delivery section after sending the samples to be analyzed to the relevant Core Lab and confirm it by clicking 'Sample/Design Upload Confirm' button.

## 8. Report Acceptance/Inquiry Task

Following the completion of service, a service report will be sent to User who will be notified via email, as shown in below screenshot.

From: <kaust.eservices@kaust.edu.sa> Date: Thu, Jan 12, 2017 at 11:51 AM Subject: ACTION required: RFS 1001700573 Service Report To: aisurya.puhan@incture.com Cc: ACLinorganics.RFS@kaust.edu.sa

Dear Aisurya Puhan,

Service Report has been sent to your account. Please log in to review and accept the report.

KAUST Core Labs Service Team Please login to KAUST Core Labs RFS System: <u>https://sthcibpdgg1.kaust.edu.sa:50001/dashboard/index.html</u>

This message and its contents including attachments are intended solely for the original recipient. If you are not the intended recipient or have received this message in error, please notify me immediately and delete this message from your computer system. Any unauthorized use or distribution is prohibited. Please consider the environment before printing this email.

To review the report, User will need to click on Report Acceptance task in 'My Open Task', as shown in below screenshot.

| ⇒ My Open Tasks<br>■ Full Service | . 1 | Open Tasks (1) | C B Curbs 7                                                                          | a Amorelian 🗚 🗸 3      | iunt Q    |        |
|-----------------------------------|-----|----------------|--------------------------------------------------------------------------------------|------------------------|-----------|--------|
| Tour                              | • • | Reput ID       | Task Title                                                                           | Requester Name         | Orated On | Status |
|                                   |     | 1001700447     | RCL BIS Process - Report Acceptance Task with RIS # 1001100447, Requester Name: L00A | LDISHMATHING, ASHNITHA | NERGENT   | READY  |
|                                   |     |                |                                                                                      |                        |           |        |
|                                   |     |                |                                                                                      |                        |           |        |
|                                   | 10  |                |                                                                                      |                        |           |        |
|                                   |     |                |                                                                                      |                        |           |        |
|                                   |     |                |                                                                                      |                        |           |        |
|                                   |     |                |                                                                                      |                        |           |        |

User can inquire or accept the report by clicking the corresponding button, as shown below.

| -                                                                                                    | 00447<br>e Report Sent                                                                                                    |                                                                                                    | Date: 09/01/2017                                                                                                    |                                                                                                    |                                                                                                    |
|----------------------------------------------------------------------------------------------------|----------------------------------------------------------------------------------------------------|----------------------------------------------------------------------------------------------------|----------------------------------------------------------------------------------------------------|----------------------------------------------------------------------------------------------------|----------------------------------------------------------------------------------------------------|
| NFS RFS                                                                                                    | Submission -> S                                                                                                    | Scope and Charges -> C                                                                                                    | FS Report                                                                                                    |                                                                                                    |                                                                                                    |
| Core Lab                                                                                                    | oratory Full Servi                                                                                                    | ce Report                                                                                                    |                                                                                                    |                                                                                                    |                                                                                                    |
| RFS Num                                                                                                    | ber                                                                                                    | 1001700447                                                                                                    | Report Number                                                                                                    | 200170                                                                                                    | 0447                                                                                                    |
| Prepared                                                                                                    | by                                                                                                    | Rahul Billoniy                                                                                                    |                                                                                                    |                                                                                                    |                                                                                                    |
| Requester                                                                                                    | Details                                                                                                    |                                                                                                    |                                                                                                    |                                                                                                    |                                                                                                    |
| First Nam                                                                                                    |                                                                                                    | ASHVITHA                                                                                                    | Last Name                                                                                                    | LOGAN                                                                                                    | LATHAN                                                                                                    |
| KAUST ID                                                                                                    |                                                                                                    | astivitia.                                                                                                    | Department                                                                                                    | (F                                                                                                    |                                                                                                    |
| Telephone                                                                                                    |                                                                                                    | 91-1234567690                                                                                                    | Email                                                                                                    | antrolly                                                                                                    | a lighter com                                                                                                    |
| Organizati                                                                                                    | ion Name                                                                                                    | ABC INDUSTRIES                                                                                                    | Country                                                                                                    | India                                                                                                    |                                                                                                    |
| Address                                                                                                    |                                                                                                    | NO.51_STH CROSS.M.G.ROAL                                                                                                    | PostCode                                                                                                    | 560234                                                                                                    |                                                                                                    |
| KAUST C                                                                                                    | ustomer Account                                                                                                    | 0010040010                                                                                                    | 0.00000000000000                                                                                                    |                                                                                                    |                                                                                                    |
| Number                                                                                                    |                                                                                                    |                                                                                                    |                                                                                                    |                                                                                                    |                                                                                                    |
| Service Su<br>Number o                                                                                                    |                                                                                                    | Par.                                                                                                    |                                                                                                    |                                                                                                    |                                                                                                    |
|                                                                                                    |                                                                                                    | 12                                                                                                    |                                                                                                    |                                                                                                    |                                                                                                    |
|                                                                                                    | data specifications                                                                                                    |                                                                                                    |                                                                                                    |                                                                                                    |                                                                                                    |
| chemica                                                                                                    | is any present in the of                                                                                                    | important aince the early days of chem<br>bject in question. During this period sig                                                                                                    | influent contributions to an                                                                                                    | nalytical chemiatry incl                                                                                                    | ude the                                                                                                    |
| Service sc                                                                                                    |                                                                                                    |                                                                                                    |                                                                                                    |                                                                                                    |                                                                                                    |
| Analytica                                                                                                    | al chemistry has been<br>is are present in the of                                                                                                    | important since the early days of chem<br>bject in question. During this period sig                                                                                                    | latry, providing methods %<br>infloant contributions to an                                                                                                    | or determining which a                                                                                                    | Rements and                                                                                                    |
|                                                                                                    |                                                                                                    |                                                                                                    |                                                                                                    | surface contrast & says                                                                                                    | ude the                                                                                                    |
| Samples                                                                                                    |                                                                                                    |                                                                                                    |                                                                                                    | un facture contentinan factor                                                                                                    | ude the                                                                                                    |
| Analytics                                                                                                    |                                                                                                    | important since the early days of chem<br>bject in question. During this period sig                                                                                                    | istry, providing methods fo                                                                                                    | or determining which e                                                                                                    | dementa and                                                                                                    |
| Analytica                                                                                                    |                                                                                                    |                                                                                                    | istry, providing methods fo                                                                                                    | or determining which e                                                                                                    | dementa and                                                                                                    |
| Analytics<br>chemical<br>Summary<br>Analytics                                                                                                 | is are present in the of<br>of Analytical Method<br>at chemistry has been                                                                                                    |                                                                                                    | inity, providing methods fo<br>initialint contributions to an<br>intry, providing methods fo                                                                                                    | or determining which e<br>subplicat chemistry Inch<br>or determining which e                                                                                                    | Autients and like the                                                                                                    |
| Analytics<br>chemical<br>Summary<br>Analytics                                                                                                 | is are present in the of<br>of Analytical Method<br>at chemistry has been                                                                                                    | bject in quastion. During this period sig                                                                                                    | inity, providing methods fo<br>initialint contributions to an<br>intry, providing methods fo                                                                                                    | or determining which e<br>subplicat chemistry Inch<br>or determining which e                                                                                                    | Autients and like the                                                                                                    |
| Analytics<br>chemical<br>Summary<br>Analytics<br>chemical<br>Results<br>Analytics                                                             | Is are present in the bit<br>of Analytical Method<br>al chemistry has been<br>is are present in the of<br>al chemistry has been                                                                                                    | bject in quastion. During this period sig                                                                                                    | entry, providing methods fo<br>nificant contributions to an<br>intry, providing methods fo<br>inform contributions to an<br>entry, providing methods fo                                          | or determining which a<br>subjical chemistry incl<br>or determining which a<br>subjical chemistry incl<br>or determining which a                                                                                                    | Aurorents and<br>ude the<br>Aurorents and<br>ude the                                                                                                    |
| Analytics<br>chemical<br>Summary<br>Analytics<br>chemical<br>Results<br>Analytics<br>chemical                                                 | Is are present in the bit<br>of Analytical Method<br>al chemistry has been<br>is are present in the of<br>al chemistry has been                                                                                                    | spect in quiestion. During this period sig<br>important airce the early days of chem<br>gent in question. During this period sig<br>important since the early days of chem<br>spect in question. During this period sig<br>to                                                                                                    | witry, providing methods for<br>inflicant contributions to an<br>intry, providing methods for<br>inflicant contributions to an<br>inflicant contributions to an<br>inflicant contributions to an | or determining which a<br>subjical chemistry incl<br>or determining which a<br>subjical chemistry incl<br>or determining which a                                                                                                    | Auments and<br>ude the<br>Auments and<br>ude the                                                                                                    |
| Analytics<br>chemical<br>Summary<br>Analytics<br>chemical<br>Results<br>Analytics<br>chemical                                                 | Is are present in the of<br>of Analytical Method<br>of Chemistry has been<br>to are present in the of<br>of chemistry has been<br>to are present in the of                                                                                                    | spect in quiestion. During this period sig<br>important airce the early days of chem<br>gent in question. During this period sig<br>important since the early days of chem<br>spect in question. During this period sig<br>to                                                                                                    | entry, providing methods fo<br>nificant contributions to an<br>intry, providing methods fo<br>inform contributions to an<br>entry, providing methods fo                                          | or determining which a<br>subjical chemistry incl<br>or determining which a<br>subjical chemistry incl<br>or determining which a                                                                                                    | Auments and<br>ude the<br>Auments and<br>ude the                                                                                                    |
| Analytics<br>chemical<br>Summary<br>Analytics<br>chemical<br>Results<br>Analytics<br>chemical                                                 | Is are present in the of<br>of Analytical Method<br>of Chemistry has been<br>to are present in the of<br>of chemistry has been<br>to are present in the of                                                                                                    | given the qualitation. During this particul sig<br>important since the samy days of cham-<br>gated in quantition. During this particul sig<br>important since the samy days of cham-<br>gierd in quantitor. During this particul sig<br>as a second signature of the same second signature<br>(as a second second s                                                                                                    | witry, providing methods for<br>inflicant contributions to an<br>intry, providing methods for<br>inflicant contributions to an<br>inflicant contributions to an<br>inflicant contributions to an | or determining which a<br>subjical chemistry incl<br>or determining which a<br>subjical chemistry incl<br>or determining which a                                                                                                    | Auments and<br>ude the<br>Auments and<br>ude the                                                                                                    |
| Analytics<br>chemical<br>Summary<br>Analytics<br>chemical<br>Results<br>Analytics<br>chemical<br>Upload an                                    | In any present in the of<br>of Analytical Method<br>al charminity has been<br>is any present in the of<br>al charminity has been<br>is any present in the of<br>my necessary document<br>Document Name                                                                                                    | given the qualitation. During this particul sig<br>important since the samy days of cham-<br>gated in quantition. During this particul sig<br>important since the samy days of cham-<br>gierd in quantitor. During this particul sig<br>as a second signature of the same second signature<br>(as a second second s                                                                                                    | witry, providing methods for<br>inflicant contributions to an<br>intry, providing methods for<br>inflicant contributions to an<br>inflicant contributions to an<br>inflicant contributions to an | or determining which a<br>salytical chemistry incl<br>or determining which a<br>salytical chemistry incl<br>or determining which a<br>salytical chemistry incl                                                                            | Alementa and Use the Alementa and Use the Alementa  |
| Analytica<br>chemical<br>Summary<br>Analytica<br>chemical<br>Results<br>Analytica<br>chemical<br>Upload an<br>SL No.<br>1                     | In any present in the of<br>of Analytical Method<br>al charminity has been<br>is any present in the of<br>al charminity has been<br>is any present in the of<br>my necessary document<br>Document Name                                                                                                    | Event in question. During this period sig<br>important since the early days of chan-<br>geed is question. Quring this period sig<br>important since the early days of chan-<br>geot is question. During this period sig<br>a<br>growth of the second signature<br>in the second signature<br>(000-055.59.423.html                                                                                                    | witry, providing methods for<br>inflicant contributions to an<br>intry, providing methods for<br>inflicant contributions to an<br>inflicant contributions to an<br>inflicant contributions to an | or determining which e<br>usaylical chemistry loci<br>or determining which e<br>usaylical chemistry incl<br>or determining which e<br>trafytical chemistry incl<br>Created By                                                             | Alementa and the the Alementa and the the Alementa and the the Alementa and the the Market and the the Alementa and the the Alementa and the Alementa and the A |
| Analytics<br>chemical<br>Summary<br>Analytics<br>chemical<br>Desuits<br>Analytics<br>chemical<br>Upload an<br>SL No.<br>1<br>Approved         | In any present in the of<br>of AnsAfrical Method<br>al chamilety has been<br>in any present in the of<br>al chamilety has been<br>al chamilety has been<br>down in the observed<br>of the observed of the observed<br>of the observed of the observed of the observed<br>of the observed of the observed<br>of the observed of the observed of the observed<br>of the observed of the observed of the observed of the observed<br>of the observed of the observed of the observed of the observed<br>of the observed of the observed of the observed of the observed of the<br>observed of the observed of the observed of the observed of the<br>observed of the observed of the observed of the observed of the observed of the<br>observed of the observed of the observed of the observed of the observed of the<br>observed of the observed of the observed of the observed of the observed of the observed of the<br>observed of the observed of the observed of the observed of the observed of the<br>observed of the observed of the observed of the observed of the<br>observed of the observed of the observed of the observed of the observed of the observed of the observed of the observed of the observed of the observed of the observed                                                                          | Event in question. During this period sig<br>important since the early days of chan<br>geet is question. During this period sig<br>important since the early days of chan<br>get is question. During this period sig<br>a<br>get in question. During this period sig<br>a<br>get in question. The second signature<br>get is question. The second signature<br>get is question | witry, providing methods for<br>inflicant contributions to an<br>intry, providing methods for<br>inflicant contributions to an<br>inflicant contributions to an<br>inflicant contributions to an | or determining which e<br>usaylical chemistry loci<br>or determining which e<br>usaylical chemistry incl<br>or determining which e<br>trafytical chemistry incl<br>Created By                                                             | Alementa and use the Alementa and use the Alementa and use the Alementa and use the Created On                                                                                                    |
| Analytics<br>chemical<br>Summary<br>Analytics<br>chemical<br>Desuits<br>Analytics<br>chemical<br>Upload an<br>SL No.<br>1<br>Approved         | Is any present in the of<br>of Analytical Methods<br>of Chemistry has been<br>is any present in the of<br>of chemistry has been<br>is any present in the of<br>of chemistry has been<br>in the of the office<br>is any present in the office<br>is any present in the office<br>is any | Event in question. During this period sig<br>important since the early days of chan<br>geet is question. During this period sig<br>important since the early days of chan<br>get is question. During this period sig<br>a<br>get in question. During this period sig<br>a<br>get in question. The second signature<br>get is question. The second signature<br>get is question | witry, providing methods for<br>inflicant contributions to an<br>intry, providing methods for<br>inflicant contributions to an<br>inflicant contributions to an<br>inflicant contributions to an | or determining which e<br>usaylical chemistry loci<br>or determining which e<br>usaylical chemistry incl<br>or determining which e<br>trafytical chemistry incl<br>Created By                                                             | Alementa and the the Alementa and the the Alementa and the the Alementa and the the Market and the the Alementa and the the Alementa and the Alementa and the A |
| Analytics<br>chemical<br>Summary<br>Analytics<br>chemical<br>Analytics<br>chemical<br>Upload an<br>SL No.<br>1<br>Approved<br>Result A        | Is any present in the of<br>of Analytical Methods<br>of Chemistry has been<br>is any present in the of<br>of chemistry has been<br>is any present in the of<br>of chemistry has been<br>in the of the office<br>is any present in the office<br>is any present in the office<br>is any | Event in question. During this period sig<br>important since the early days of chan<br>geet is question. During this period sig<br>important since the early days of chan<br>get is question. During this period sig<br>a<br>get in question. During this period sig<br>a<br>get in question. The second signature<br>get is question. The second signature<br>get is question | witry, providing methods for<br>inflicant contributions to an<br>intry, providing methods for<br>inflicant contributions to an<br>inflicant contributions to an<br>inflicant contributions to an | or determining which e<br>usaylical chemistry loci<br>or determining which e<br>usaylical chemistry incl<br>or determining which e<br>trafytical chemistry incl<br>Created By                                                             | Alementa and the the Alementa and the the Alementa and the the Alementa and the the Market and the the Alementa and the the Alementa and the Alementa and the A |
| Analytic chemics<br>Summary<br>Analytic chemics<br>Results<br>Analytic chemics<br>Upload an<br>SL No.<br>1<br>Approved<br>Result A<br>Comment | In one present in the of<br>of Anstylical Method<br>(chamidy) has been<br>in any present in the of<br>of chamidy) has been<br>in any present in the of<br>of chamidy has been<br>in the operation of the of<br>operation of the operation<br>Document Name<br>index_2017.Jan10<br>by Core Lab Director<br>occeptance by Require<br>a                                                                                                    | Event in question. During this period sig<br>important since the early days of chan<br>geet is question. During this period sig<br>important since the early days of chan<br>get is question. During this period sig<br>a<br>get in question. During this period sig<br>a<br>get in question. The second signature<br>get is question. The second signature<br>get is question | setry, providing methods fi<br>micror centributions to an<br>estry, providing methods fo<br>micror contributions to an<br>estry, providing methods fi<br>micror contributions to an<br>Lonast    | or determining which a<br>unplicat cheensky incl<br>or determining which a<br>social cheensity incl<br>or determining which a<br>or determining which a<br>determining which<br>a created By<br>Rahut Billorey<br>within 7 days following | Alements and use the advector of the second second  |
| Analytic chemics<br>Summary<br>Analytic chemics<br>Results<br>Analytic chemics<br>Upload an<br>SL No.<br>1<br>Approved<br>Result A<br>Comment | In one present in the of<br>of Anstylical Method<br>(chamidy) has been<br>in any present in the of<br>all chamidy) has been<br>in any present in the of<br>all chamidy has been<br>index_2017.Jan10<br>by Core Lab Director<br>cceptance by Require<br>a                                                                                                    | event in question. During this partod sig<br>important since the early days of chan<br>get in question. During this partod sig<br>important since the seriety days of chan<br>get in question. During this partod sig<br>as                                                                                                    | setry, providing methods fi<br>micror centributions to an<br>estry, providing methods fo<br>micror contributions to an<br>estry, providing methods fi<br>micror contributions to an<br>Lonast    | or determining which a<br>unplicat cheensky incl<br>or determining which a<br>social cheensity incl<br>or determining which a<br>or determining which a<br>determining which<br>a created By<br>Rahut Billorey<br>within 7 days following | Alements and class the and class the and cla |

If Inquiry is selected, User will need to describe the questions with respect to the report in the comments box. The lab will respond and update the Service Report, if required and User will click 'Accept' button to proceed to the next stage.

If User has selected to return the samples while creating RFS, he/she will get notified via email about the sample return process, as shown below.

| FS 1001700447 Sample return 😑 Indox x                                                                                                    |                                                     | ē         | 9 | kaust.eservices |
|----------------------------------------------------------------------------------------------------|-----------------------------------------------------|-----------|---|-----------------|
| kaust.eservices@kaust.edu.sa<br>to me -<br>Dear ASHVITHA LOGANATHAN,                                                                                            | 11:41 AM (0 minutes ago) 👉                          | ٠         | • | Add to circles  |
| Your sample(s) is being in the process of being shipped to the advised address.                                                                                 |                                                     |           |   |                 |
| KAUST Core Labs Service Team<br>Please login to KAUST Core Labs RFS System: https://sthcibpdog1.kaust.edu.sa.50001/dashboard/                                   | (index.htm)                                         |           |   |                 |
| This message and its contents including attachments are intended solely for the original recipient. If                                                          | you are not the intended recipient or have received | uart this |   |                 |
| message in error, please notify me immediately and delete this message from your computer system<br>Please consider the environment before printing this email. |                                                     |           |   |                 |

# 9. Service Quality Rating

Core Labs would appreciate your view on the service provided to help us improve our services.

After accepting Service Report, User is required to rate the quality of service (Excellent, Good, Average or Poor). An optional comment box is available to provide further details. Click 'Submit' to close the RFS.

| Service               | Quality Ratin | g      |           |      |  |  |
|-----------------------|---------------|--------|-----------|------|--|--|
| <ul> <li>I</li> </ul> | Excellent 🔿   | Good 🔿 | Average 🔘 | Poor |  |  |
| Comme                 | nts           |        |           |      |  |  |

# **10. My Documents**

User can upload any documents, either research or business related, in 'My Documents' as shown below.

| shift use (Shall samta<br>autoby papala)<br>Subar and tenanty of<br>Subar and tenanty | <ul> <li>Core Lab:</li> </ul> | 5                                   |                         | (D) Adjuntational (Distantional) |
|---------------------------------------------------------------------------------------|-------------------------------|-------------------------------------|-------------------------|----------------------------------|
| My Open Tasks                                                                         | My Document                   |                                     |                         |                                  |
| Full Service                                                                          | <ul> <li>A 10 - 10</li> </ul> | Browne Matteri                      | Easterth                | G,                               |
| New RFS                                                                               | 54, No.                       | Document Name                       | Created By              | Greated On                       |
| My Documents<br>Pi Approval Request<br>Reports                                        |                               | index_3017.jan/06(11:12:43.033.html | LOGANATHAN,<br>ASHATTHA | dan 86, 2017                     |
| Tour                                                                                  | ۲                             |                                     |                         |                                  |
|                                                                                       |                               |                                     |                         |                                  |
|                                                                                       |                               |                                     |                         |                                  |
|                                                                                       |                               |                                     |                         |                                  |
|                                                                                       |                               |                                     |                         |                                  |
|                                                                                       |                               |                                     |                         |                                  |
|                                                                                       |                               |                                     |                         |                                  |
|                                                                                       |                               |                                     |                         |                                  |
|                                                                                       |                               |                                     |                         |                                  |
|                                                                                       |                               |                                     |                         |                                  |
|                                                                                       |                               |                                     |                         |                                  |
|                                                                                       |                               |                                     |                         |                                  |

# 11. Reports/Dashboard

#### **RFS** Detailed

This feature allows User to have an overview of all submitted requests. It also allows for viewing or downloading related documents including RFS forms, Service Reports and approval records.

It provides User with a mechanism to generate various reports of RFSs by selecting a single or multiple filtering criteria.

User can generate service request report for certain period by selecting 'From date' and 'To date' in the calendar that pops up after selecting 'Date Range'.

By default, the "Date Range' is three months.

| My Open Tasks<br>Full Service<br>New RFS<br>My Documents<br>IM Approval Request<br>Reports | HFS Detail<br>HFS #   | led Report                     | []                                                                                                    |                                 | Cate                                                                                                    | Range                     | 0.010          | 2016 to 1001                        |                     |
|--------------------------------------------------------------------------------------------|-----------------------|--------------------------------|----------------------------------------------------------------------------------------------------|---------------------------------|----------------------------------------------------------------------------------------------------|---------------------------|----------------|-------------------------------------|---------------------|
| BU RFS Detailed                                                                            |                       |                                |                                                                                                    |                                 |                                                                                                    |                           |                | Class                               | Q, Search           |
|                                                                                            |                       |                                |                                                                                                    |                                 | _                                                                                                    |                           |                |                                     | _                   |
| CMR Reports                                                                                |                       |                                |                                                                                                    |                                 |                                                                                                    |                           |                |                                     |                     |
| Lee CMR Reports<br>Lee PG Reports<br>Tour                                                  | . 2<br>Annage Turn    | round Time (Dept               | 0<br>Centrellec                                                                                                    | : Service Proposalis            | 2<br>Read                                                                                                    | ts Accepted               | 0              | ts Rejected                         |                     |
| 🗠 PG Reports                                                                               | <ul> <li>K</li> </ul> | ecurd Time (Deyn)              | and the second second se | t Service Proposelle            | Second Second Se | fis Accepted              |                | ta Rejected                         |                     |
| PG Reports                                                                                 | <ul> <li>K</li> </ul> | usund Time (Deyn)<br>User Type | and the second second se | : Service Proposelle<br>Country | Second Second Se | to Accepted<br>RFS Status |                | ts Rejected<br>Service<br>Charge(5) | 1<br>Service Rating |
| 🗠 PG Reports                                                                               | Annaga Turn           |                                | Organization                                                                                                    |                                 | Samples                                                                                                    |                           | Test           | Service                             |                     |
| 🗠 PG Reports                                                                               | Average Turn          | User Type                      | Organization<br>Type                                                                                                    | Courty                          | Samples<br>Received                                                                                                    | RFS Status                | Current Status | Service<br>Charpe(5)                | Service Rating      |

Alexander de la contrata de la contrata de la co

'Advanced Search' provides multiple criteria to filter certain RFS to be included in the report.

User can download the reports (all the data in the table) in Excel format by clicking the 'Download' icon.

To view a specific RFS form, click the required RFS number from the table and the following will appear on the screen.

| ⇒ My Open Tasks     |   | PFS#: 1001700447                 |                                | and the second second |                         |  |
|---------------------|---|----------------------------------|--------------------------------|-----------------------|-------------------------|--|
|                     |   | fitatus: Completed               |                                | Date: 08/01/2017      |                         |  |
| Full Service        | * | 0                                | -                              |                       |                         |  |
| New IIFS            |   | NFS habenhaniser                 | er and Charges -3 🕜 RFS Report |                       |                         |  |
| My Documents        |   |                                  |                                |                       |                         |  |
| PI Approval Request |   | Core Laboratory Full Service Rep | 11                             |                       |                         |  |
| L Reports           | * | NPE Number                       | 1001700447                     | Report Number         | 2001700447              |  |
| IIII RFS Detailed   |   | Prepared by                      | Rahul Billowy                  | Property country      | All a statements        |  |
| CMR Reports         |   |                                  | Parta belony                   |                       |                         |  |
| MG Reports          |   | Requester Debilis                |                                |                       |                         |  |
| ∎ Тонг              | 5 | First Name                       | Abritta                        | Level Name            | LOGANATHAN              |  |
|                     |   | KAUST ID                         | auto-that i                    | Degrar Trinand        | 10                      |  |
|                     |   | Talagehearee                     | 81-1234587890                  | Email                 | annothia algorithma nam |  |
|                     |   | Departmention Name               | ANC ADUSTRIES                  | Country               | indus                   |  |
|                     |   | Address                          | NO STATISCHOOS & GROAD GAIN    | Paultfords            | 560234                  |  |
|                     |   | KAUST Customer Account Number    | 0010540010                     |                       |                         |  |
|                     |   | Service Summary                  |                                |                       |                         |  |
|                     |   |                                  |                                |                       |                         |  |

User can download the document pertaining to a specific RFS number by clicking the Download icon. The downloaded report in PDF format is shown in below screen.

| REQUEST FOR<br>Analytical Chemi |                                     | جامعة الملك عبداللم<br>للعلوم والتقنية<br>King Abdullah University of<br>Science and Technology |                        | Ś         |  |
|---------------------------------|-------------------------------------|-------------------------------------------------------------------------------------------------|------------------------|-----------|--|
| RFS 1001700440                  |                                     |                                                                                                 | Requested D<br>Status: | Completed |  |
| Requester Inform                | ation                               |                                                                                                 |                        |           |  |
| First Name:                     | ASHVITHA                            | Last Name:                                                                                      | LOGANA                 | ATHAN     |  |
| KAUST ID:                       |                                     | Telephone:                                                                                      | 91-1234                | 567890    |  |
| Email ID:                       | ashvitha.l@incture.com              | Department:                                                                                     | IT.                    |           |  |
| Mobile:                         |                                     | Pocket ID:                                                                                      |                        |           |  |
| Organization Type:              | Industry                            | Organization Name:                                                                              | ABC INC                | USTRIES   |  |
| KAUST A/C Number                | : 0010040010                        | Post Code:                                                                                      | 560234                 |           |  |
| Country:                        | India                               | KAUST Research Par                                                                              | k Tenant               | 2         |  |
| Position:                       | ASSOCIATE CONSULTANT                | Authorized Person Na                                                                            | me:                    |           |  |
| Address:                        | NO.51,5TH CROSS.M.G.ROAD, BANGALORE | Authorized Person Em                                                                            | ait                    |           |  |
| Principal Investig              | ator Information                    |                                                                                                 |                        |           |  |
| Pi Name:                        |                                     | KAUST ID:                                                                                       |                        |           |  |
| Email ID:                       |                                     | Taisahaan                                                                                       |                        |           |  |

## 12. Contact Us

For service related queries, please contact CoreLabs.Services@KAUST.EDU.SA